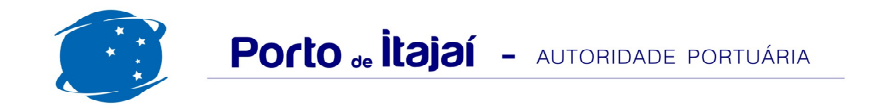

## **PORTONAVE - ABRIL - 2016**

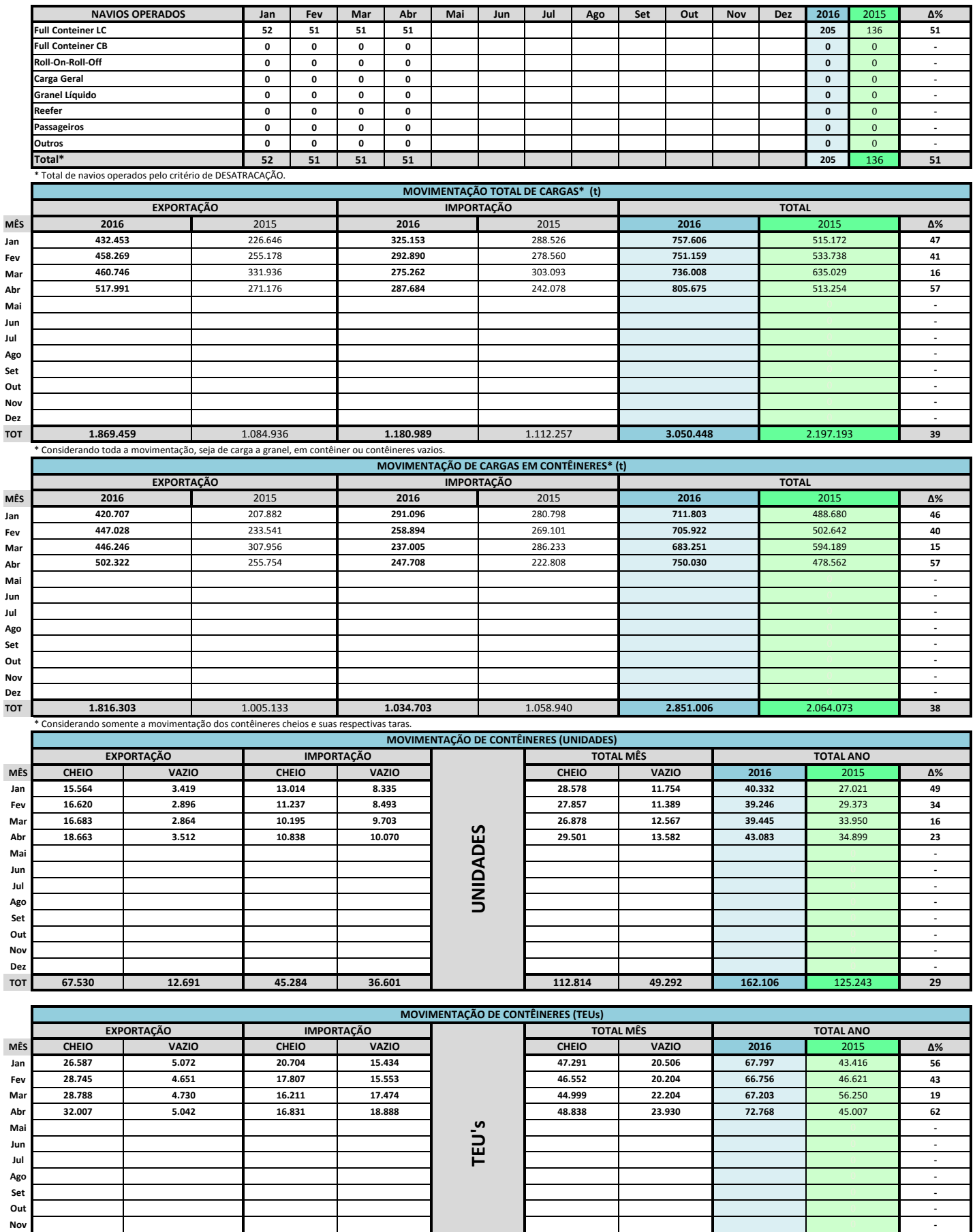

187.680

86.844

274.524

191.294

Dez **TOT** 

116.127

19.495

71.553

67.349

44

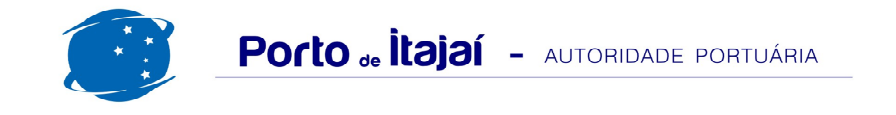

PORTONAVE - ABRIL - 2016

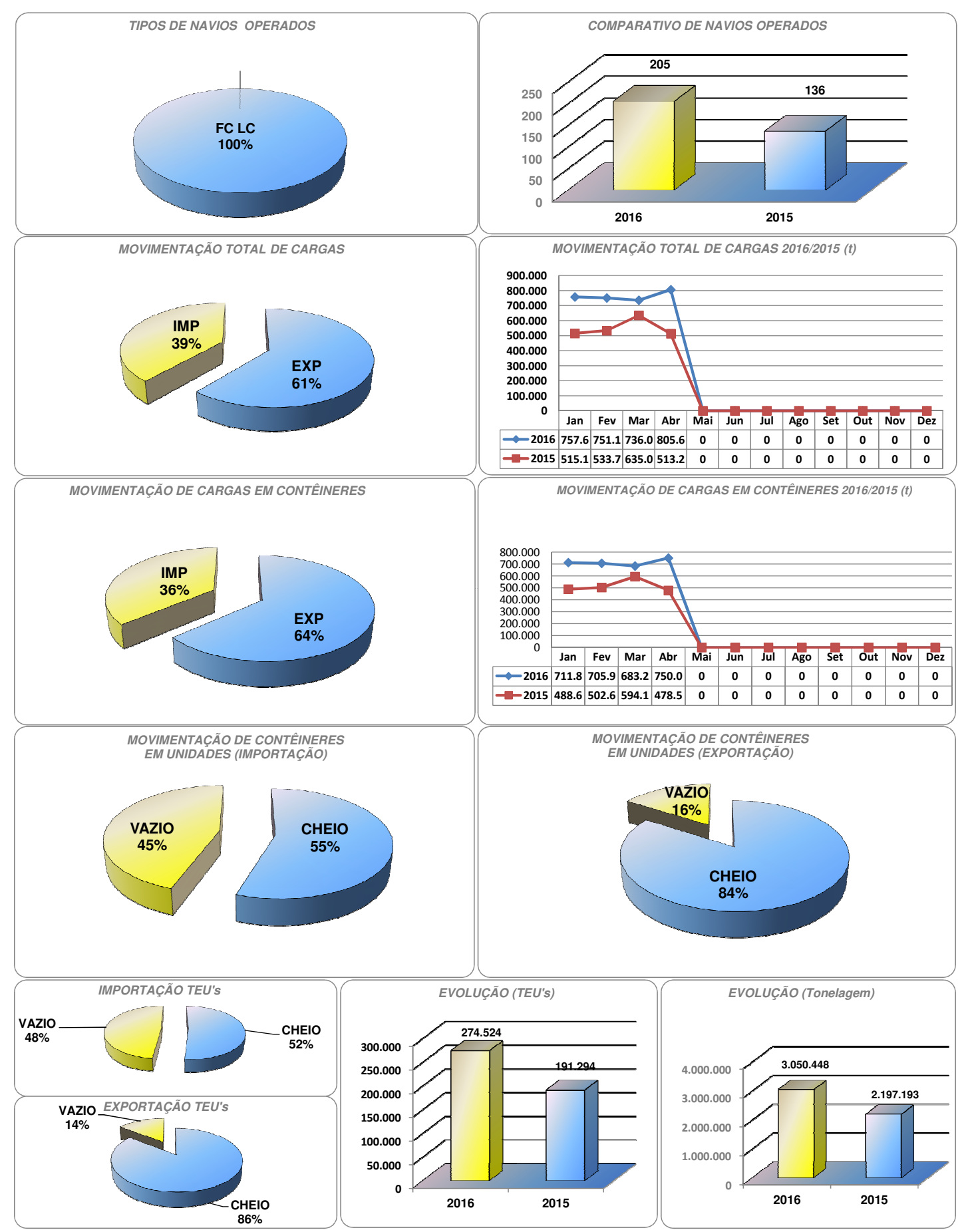

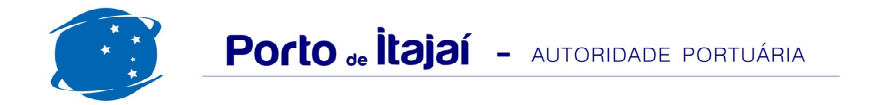

## PORTONAVE - COMPARATIVO 2014/2015 a 2015/2016

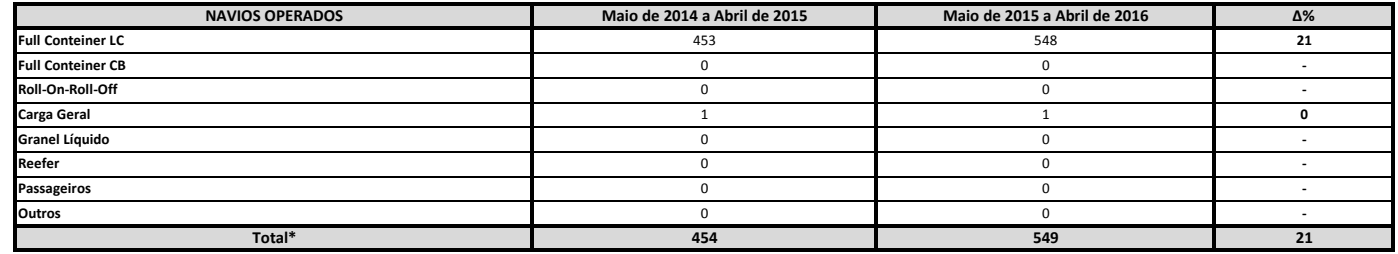

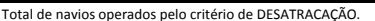

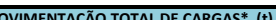

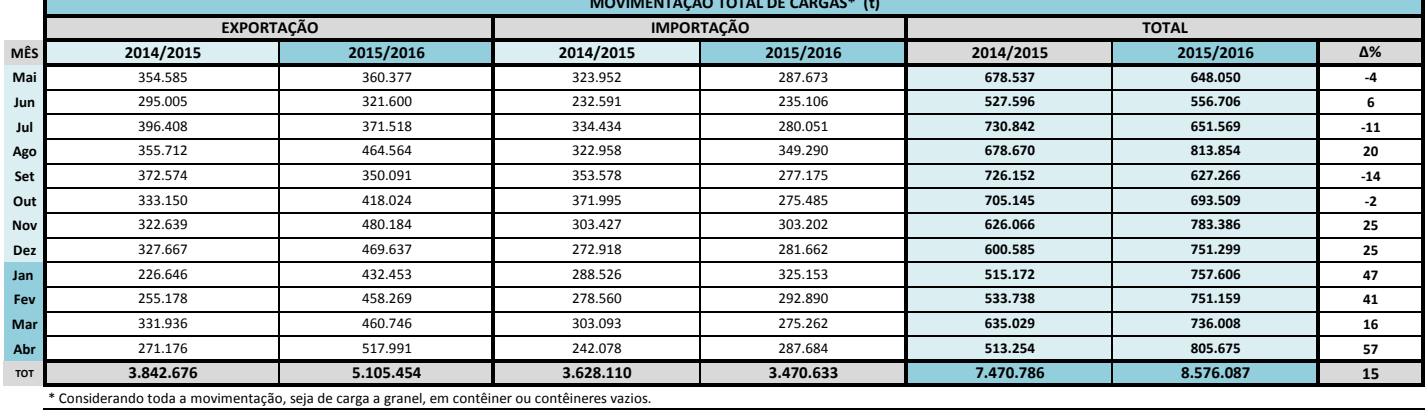

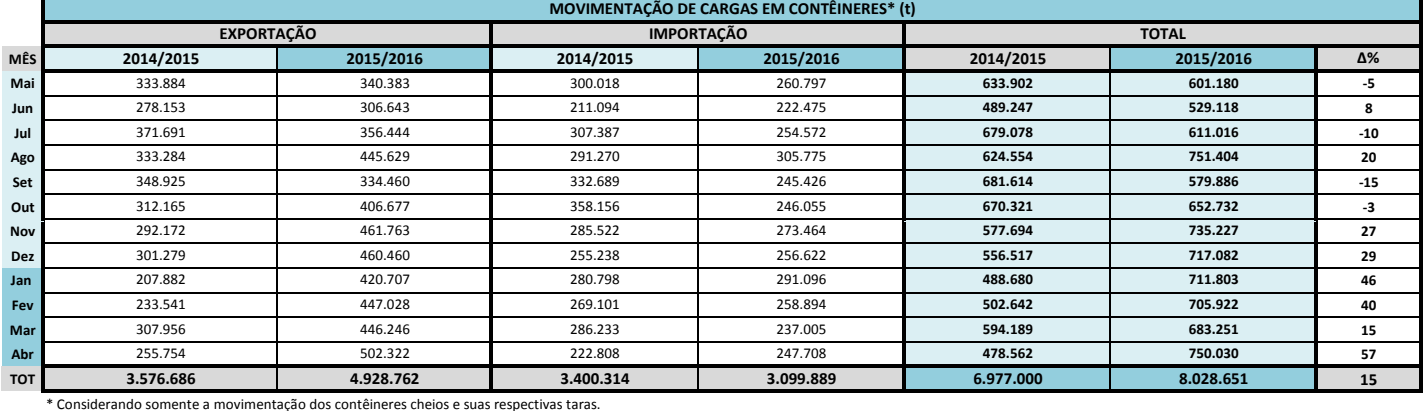

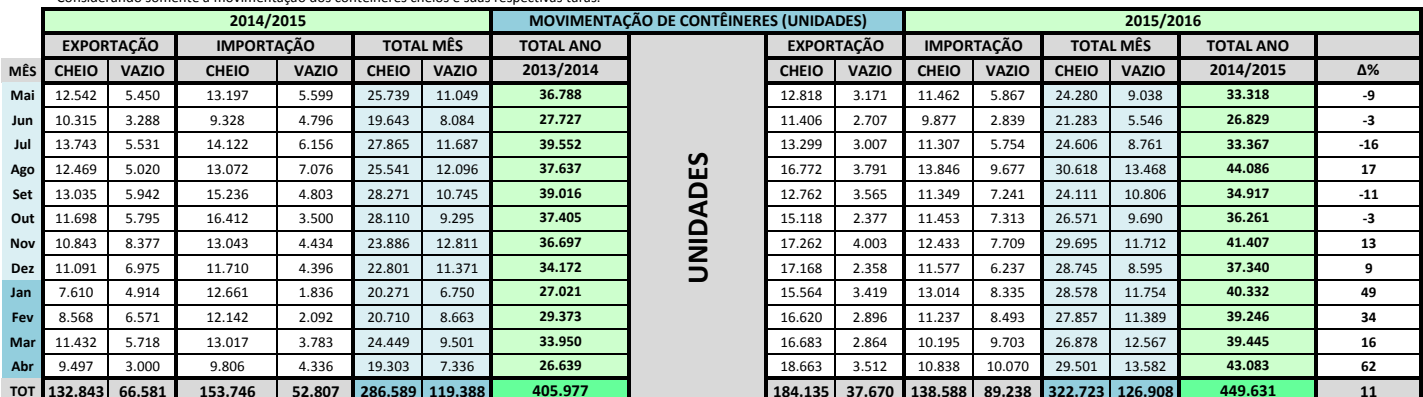

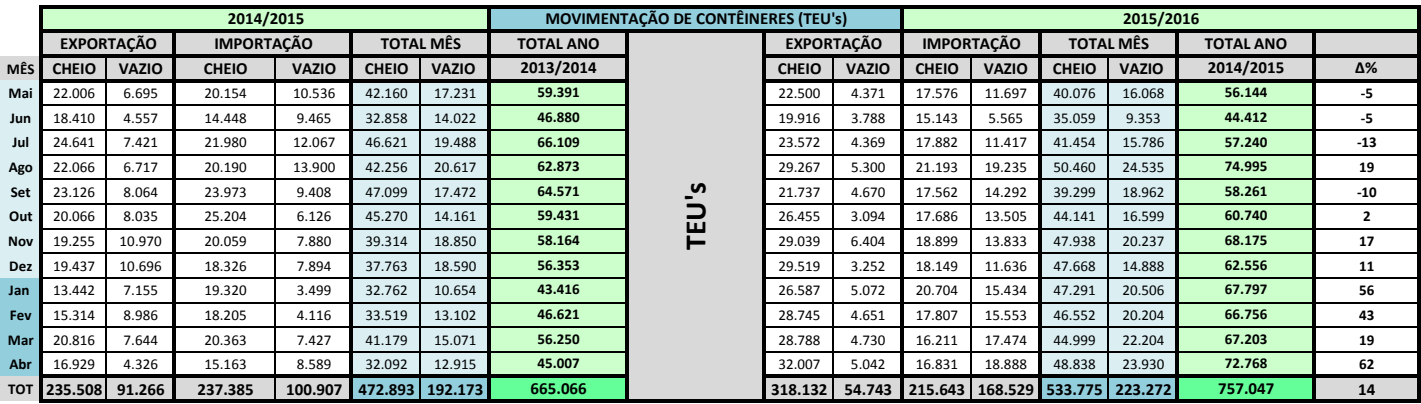